## **Assignment 2**

Welcome to the second assignment of the lecture *Visual Computing* in summer term 2020. **Please read all instructions carefully!** The goal of this exercise is to familiarize you with the mathematical description of *cameras* and *camera calibration*. Submission is due on Monday, Mai 4th, 2020 at 12.00am. Please submit your solutions via read.mi.hs-rm.de.

**Aufgabe 1.** (1 point) Construct the size of the diameter of the *circle of confusion* created when the point  $P$  is mapped with the lens, aperture and image plane system shown below.

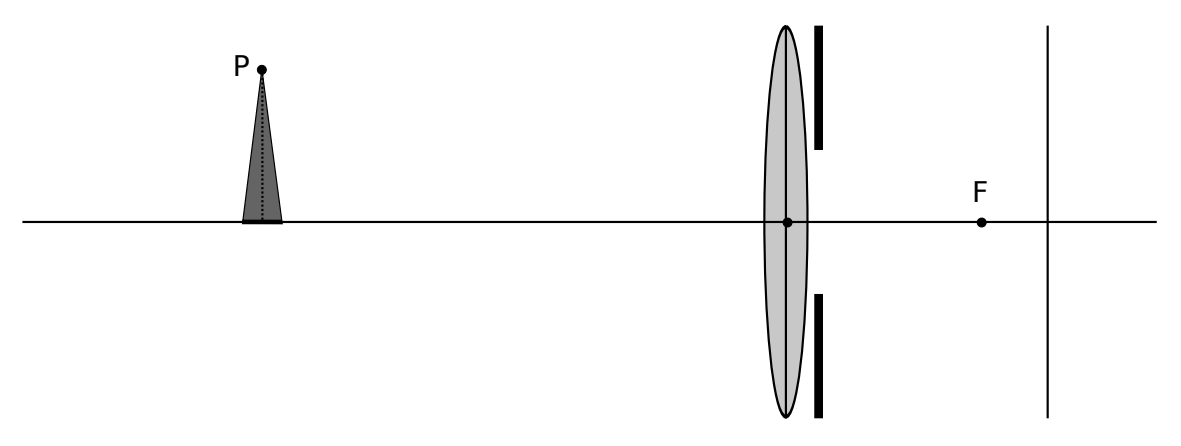

**Aufgabe 2.** (1 point) The sensor of a camera has a resolution of  $2048 \times 2048$  pixels. The pixels are square and have a side length of  $5.5\mu m = 0.0055\text{mm}$ . How large must a suitable lens be to fully illuminate the sensor?

**Aufgabe 3** (1 point). Given is a CCD camera with focal length  $f = 6mm$ . The sensor has  $640 \times 480$  square pixels with a side length of  $5\mu m = 0.005$  mm. The principal point is  $h = (310, 250)^T$ . The optical center of the camera is at  $C =$  $(100, 200, 300)^T$  and the orientation of the camera corresponds to the orientation of the world coordinate system. What is the camera matrix P?

**Aufgabe 4** (3 points)**.** Given is the camera matrix

$$
\mathbf{P} = \begin{pmatrix} 490 & -390 & -1500 & 1300 \\ -590 & 1400 & -600 & 1300 \\ -0.5\sqrt{2} & -0.3\sqrt{2} & -0.4\sqrt{2} & 5 \end{pmatrix}.
$$

Calculate

- 1. (1 point) the *camera center*,
- 2. (1 point) the corresponding *calibration matrix* and
- 3. (1 point) the *orientation* of the camera.

Prof. Dr. U. Schwanecke 1

**Aufgabe 5** (2 points)**.** Determine the parameters of a camera using the *GML C++ Camera Calibration Toolbox* mentioned in the lecture (see http://graphics.cs. msu.ru/en/node/909). You will also find a folder with sample images there.

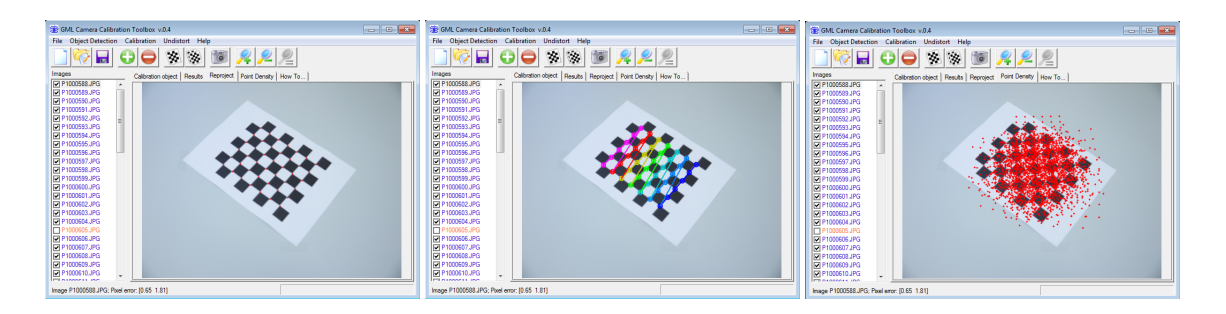

- 1. (1 point) What are the camera calibration matrix and the coefficients of radial distortion corresponding to the sample images on the website?
- 2. (1 point) Calibrate the camera based on the pictures contained in the archive calibrationImagesCheckerboard.zip, which you can find on the website of this lecture. In the aarchive you will find images of a  $7 \times 8$  chessboard pattern with  $25 \times 25mm^2$  in size.

**Aufgabe 6** (2 points)**.** Write a simple OpenCV program that rectifies input images using the OpenCV function undistort and related calibration parameters – for example, as described in Task 5. In concrete terms, your programme should

- 1. (1 point) import an image together with the associated calibration parameters from a file, and
- 2. (1 point) display the *imported image* as well as the *image* that ist *rectified* using the OpenCV function undistort.

The adjacent figures show an example from the data set calibrationImagesCheckerboard.zip. Left the *(distorted) input image*, right the *same image after rectification*.

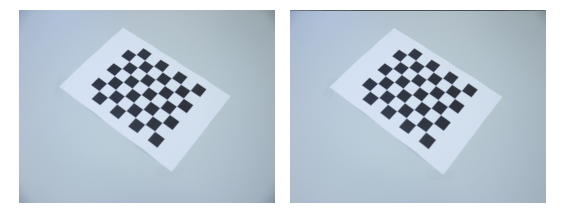